# **TRƯỜNG THPT QUANG HÀ ĐỀ KHẢO SÁT HỌC SINH GIỎI CẤP TRƯỜNG**

# **MÔN TIN 11**

*Thời gian 150'* 

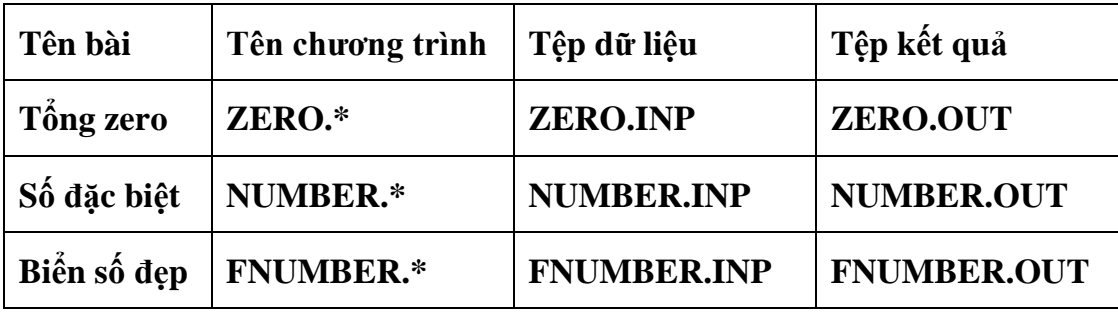

# **1. TỔNG ZERO**

Cho dãy số nguyên dương A1, A2, ….., AN. Đếm xem có bao nhiêu dãy con liên tục có tổng bằng 0.

*Yêu cầu:* Em hãy lập trình phân tích S thành tổng các phần tử từ dãy A

*Dữ liệu vào:* Đọc dữ liệu tiền từ tệp văn bản TONG ZERO.INP gồm:

- Dòng thứ nhất: Ghi số nguyên dương N (N<10<sup>6</sup>)
- Dòng thứ 2: Ghi N số A1, A2, ....., AN các số cách nhau 1 kí tự trắng ( $|A_i|$  < 10<sup>9</sup>)

*Dữ liệu ra:* Ghi kết quả vào tệp văn bản TONG ZERO.OUT

Ghi một số duy nhất là kết quả của bài toán

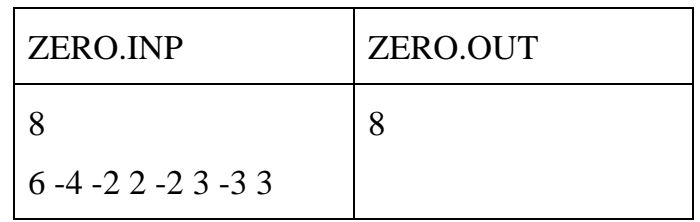

# **Bài 2. SỐ ĐẶC BIỆT**

Số đặc biệt là số nguyên có đúng 4 ước nguyên dương.

**Yêu cầu:** Cho trước số nguyên dương n, hãy tìm số đặc biệt bé nhất không nhỏ hơn n.

**Dữ liệu:** Cho trong tệp văn bàn NUMBER.INP chứa số n.

**Kết quả:** Ghi ra tệp văn bản NUMBER.OUT số đặc biệt tìm được.

Ràng buộc:

- Có 40% số test của bài có II < 1000.
- Có 60% số test còn lại của bài có n <  $10^9$ .

# • Thời gian chạy không quá 2s.

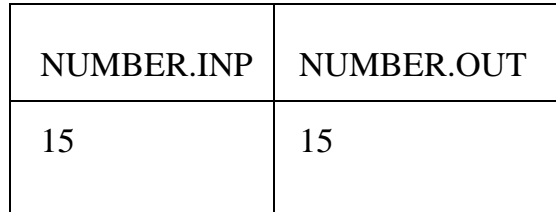

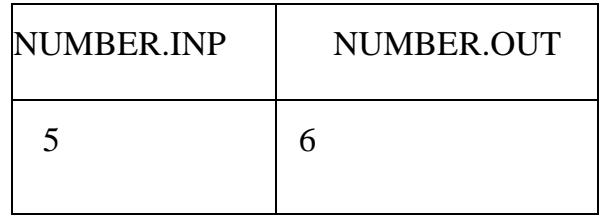

## **Bài 3. BIỂN SỐ ĐẸP**

Biển số xe của đất nước XYZ bao gồm n chữ số. Một biển số được gọi là đẹp nếu nó có ít nhất chữ số bằng nhau. Giáo sư X muốn thay đổi các chữ số trong số xe của mình để trở thành số đẹp. Để thay thế một trong  $n$  chữ số ông phải trả số tiền bằng sự khác biệt tuyệt đối giữa các chữ số cũ và mới.

Giúp giáo sư X: tìm số tiền tối thiểu ông ta phải trả để có được biển số xe của mình đẹp.

## **INPUT:**

- Dòng đầu tiên chứa hai số nguyên  $n \text{ và } k \ (2 \leq n \leq 10^5, \ 2 \leq k \leq n).$
- $\bullet$  Dòng 2 chứa  $n$  số liền nhau là biển số xe của giáo sư X.

## **OUTPUT:**

• Một dòng duy nhất là số tiền nhỏ nhất phải trả.

Ví dụ:

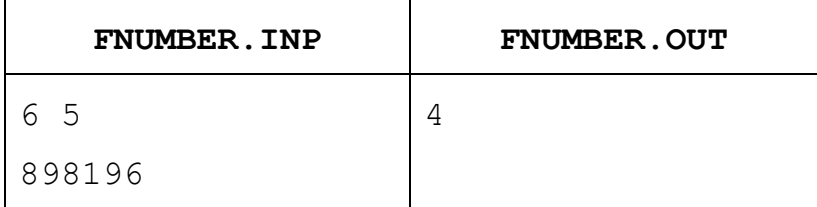

**\* Giải thích**: Giáo sư X có thể thay biển số mới là: 898196 → 888188.

*Thí sinh không sử dụng tài liệu. Giám thị không giải thích gì them.*